Sharp ER-2385 and ER-2395 Supplemental programming Manual

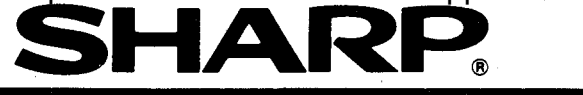

## ELECTRONIC CASH REGISTER<br>CAISSE ENREGISTREUSE ELECTRONIQUE

INSTRUCTION MANUAL (SUPPLEMENT)<br>MANUEL D'INSTRUCTIONS (SUPPLEMENT)

**MODEL<br>MODELE** 

## **CONTENTS**

 $\epsilon_{\rm s}$ 

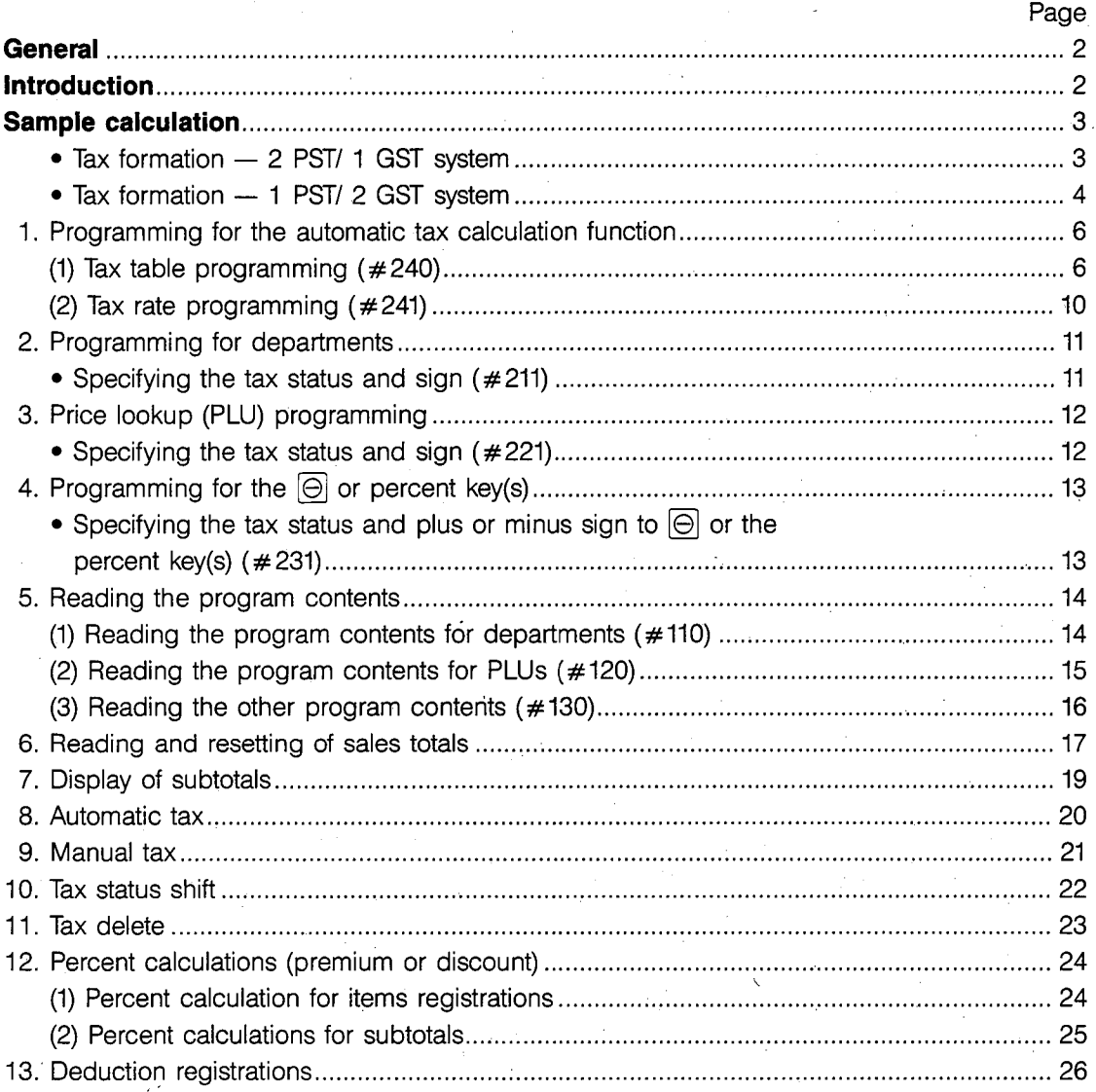

This is a "Table of Contents preview" for quality assurance

The full manual can be found at<http://the-checkout-tech.com/estore/catalog/>

We also offer free downloads, a free keyboard layout designer, cable diagrams, free help and support.

*[http://the-checkout-tech.com](http://the-checkout-tech.com/) : the biggest supplier of cash register and scale manuals on the net*